## Photoshop 2021 (Version 22.3) Download Full Product Key Windows 64 Bits {{ lifetime releaSe }} 2023

First, download and install Adobe Photoshop. Then, locate the installer.exe file and double-click it. Follow the onscreen instructions to install the software. Once the installation process is complete, locate the patch file and copy it to a Windows folder. Then, double-click the patch file and follow the on-screen instructions to install the patch. Once the patching process is complete, you can start using Adobe Photoshop. First, download and install Adobe Photoshop. Then, locate the installer.exe file and double-click it. Follow the onscreen instructions to install the software. Once the installation is complete, locate the patch file and copy it to a Windows folder. Then, doubleclick the patch file and follow the on-screen instructions to install the patch. Once the patching process is complete, you can start using Adobe Photoshop.

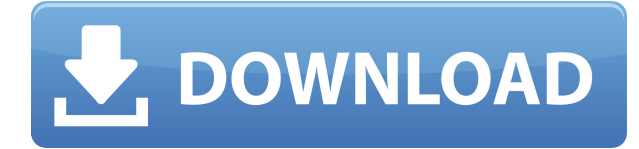

Well, that's it! We want to thank our parents for the love and inspiration that made this possible, and all of you for the incredible ideas you've sent to us. We especially want to thank the amazing classes that we have at ACME, Digital Art, and VenuePhoto, where we work with some of the most creative and talented individuals on the planet. We learn so much from you, so much more than we'd be able to learn from our textbooks—which makes it all the more meaningful that we can create something you'll really use. To capture a solid picture, many mobile photographers use apps like Instagram, Snapchat and Facebook. These apps' functionality is not limited by a specific camera format; instead, they use the phone's camera roll to create an album, send the photo and receive comments. All app users can then edit the photos in a photo editor. The app may then upload the edited photos to Facebook, Instagram or various social media sites. They are then available for viewing by all the people your friends have added in their feeds, or public posting. What if you have let your camera roll fill up and crushed the images you've captured? What if you simply want to change the color or texture of a particular photo? You can use software like Photoshop or Lightroom to test your images and fix problems as you go. The camera roll gives you a high-resolution source to edit and test from. You can also use project files to share your editing as you go. You can't upload them to social media, but you can email them to friends, or share them internally with colleagues.

## **Photoshop 2021 (Version 22.3)Hack For PC 2022**

Adobe Photoshop is available for Windows and Mac operating systems. The software requires a minimum of 64 MB video memory, 500 MB free disk space, and Internet access to download Adobe Creative Cloud if you don't already have it on your machine. Adobe Photoshop also requires an Intel Core Duo or better processor and 256 Mb of RAM (or higher) to complete the download process. Adobe Photoshop Elements is available as a standalone application purchase (Photoshop Elements) or as a free download with a Creative Cloud membership. The download size of Photoshop Elements is approximately 176 MB (or larger depending on the version). Imagine what it feels like to be able to create a collage by simply combining similar face, buildings or animals. With this feature, you can easily create a new layer with different shapes and colors with the image duplicates them into that layer, creating an endless looping of images.These slideshow features can be used with your Mac as well as on a Google Pixel or Galaxy series phone or on the new Google Pixelbook. On your Mac, you can use the Home or Return key to create new layers or move individual layers as needed. Your Mac also has the ability to add highlight and shadow options to assist in your styling process. Imagine what it feels like to be able to create a collage by simply combining similar face, buildings or animals. With this feature, you can easily create a new layer with different shapes and colors with the image duplicates them into that layer, creating an endless looping of images.These slideshow features can be used with your Mac as well as on a Google Pixel or Galaxy series phone or on the new Google Pixelbook. On your Mac, you can use the Home or Return key to create new layers or move individual layers as needed. Your Mac also has the ability to add highlight and shadow options to assist in your styling process. e3d0a04c9c

## **Download free Photoshop 2021 (Version 22.3)With License Code Windows 10-11 2023**

For starters, the new Settings window, with a familiar look and feel, gives you access to the many customization options that allow you to further personalize Photoshop. You can easily change the default settings when importing from a new document, as well as change the order of display and save location preferences. You can also control whether to remove OLE files from your folders. Photoshop CC 2019 has a new Center Guide that automatically centers objects within a document or layer. Unanswered questions from the community about such standard features as blending two layers, switching between crop and selection tools, and exporting a series of photos to a single file have been addressed, along with behavior such as snapping to straight lines. Other improvements include a new Camera Transform dialog that let's artists using cameras or mobile devices as 3D cameras quickly transform photos, a Standard ACR and High ACR dialog for adjusting image quality, and a new Single Brightness and Contrast dialog for bringing out another focus layer for editing. The new Solid Color panel offers a new palette of tones. Now you can set an exact color and modify it in-place through the Hue/Saturation dialog. You'll also find an enhanced Pattern panel where a pre-made pattern can be easily applied or placed to turn any area of a photo into an object. The new Magic Wand panel allows users to select an area, even those with complex selection boundaries. In addition, the Gradient panel will allow you to take a gradient to a new exponential adjustment that makes it easy to define color/gradient snaps.

download adobe photoshop 7 for windows 10 64 bit download adobe photoshop 7.0 for android download adobe photoshop 7 for windows 11 download adobe photoshop 7.0 filters download adobe photoshop 7.0 now free download adobe photoshop 7.0 filehippo download adobe photoshop 7.0 download adobe photoshop 7.0 for windows 7 32 bit download adobe photoshop 7 me adobe photoshop 7 download

Adobe's 14-year-old Photoshop has been lagging tech-wise in recent years. Recent special editions of Creative Suite apps have made up for this, but the one-time leap from its post-Mac OS X port to Windows has been rough. Starting with version CS4, Apple has taken over the reins for development of its image-editing powerhouse and has released a new version specifically for OS X called Photoshop CS4 for Mac. While most of the major features are the same, the new version offers a little more speed and makes the menu bar a lot more manageable for use. The early reviews on Amazon and MacWorld have been unanimous that the new version more than lives up to high expectations. Adobe's new PhotoShop Pro is the professional photo-editing solution that integrates seamlessly into Adobe's Creative Suite like Photoshop - but it's aimed at photographers who need the power and versatility of Photoshop's refined tools. Here are a few of PhotoShop Pro's most noteworthy features: PhotoShop Pro features 32-bit floating-point processing, allowing it to deliver greater control over tone, color and exposure. Pro is powered by the same graphics engine and pixel-based document architecture as Photoshop, which means your files can be made easily ready for print and comparison to references. Pro also enables you to perform one-click, batch processing of files with powerful content-aware tools. Share for Review (beta) Lets you share Photoshop files with other users on \*\*any\*\* computer or mobile device. For instance, while working on a web design project, you can add your design to Share for Review, and other team members can preview and

make comments on the same file without leaving Photoshop. Users can also collaborate on files by annotating them visually with arrows, shapes and other graphics. Use the new share panel to launch Share for Review and invite your colleagues to collaborate on your files or even on files in your shared library.

Photoshop is an imaging tool that has been around for decades and is still the most advanced, powerful, and versatile option for editing digital images. Learn how to use Photoshop's powerful features and tools to take your images from virtually anything to top-tier quality. [chinese] While you can certainly use Adobe Photoshop, there are better (and cheaper) do-it-yourself alternatives for most applications. Photoshop, however, is perfect for image editing and retouching high-resolution images. This book will teach you the basics of using the software and how to modify photos and other content.

Kelby also advocates that "we should have no qualms about shooting duplicate images to use just one in the final look." If an image is working, why not save the file? Touch-ups can be made later if necessary. In our time-poor society, that's priceless advice. For his book, Kelby received no remuneration for any of his work, he explains, because he didn't expect to make any money off the book. There have been many books written on the topic of "how to photograph." The photographers who wrote the books included their struggles and anxieties as they tried to learn the craft. I hope Photoshop has simplified many of the intermediate steps in the process of photography.

<https://soundcloud.com/gulyanaturev/telecharger-crack-poweramc-151-gratuit> [https://soundcloud.com/huckpomima1980/indias-foreign-policy-since-independence-vp-dutt-pdf-down](https://soundcloud.com/huckpomima1980/indias-foreign-policy-since-independence-vp-dutt-pdf-download) [load](https://soundcloud.com/huckpomima1980/indias-foreign-policy-since-independence-vp-dutt-pdf-download)

<https://soundcloud.com/ovlooforjost1981/windows-7-loader-212-download-torrent-hit>

<https://soundcloud.com/larieschwv/keil-mdk-arm-5-keygen-1713>

<https://soundcloud.com/storreawemang1988/varranger2-virtual-arranger-software>

<https://soundcloud.com/tanlittkegi1975/airbag-universal-repair-3>

<https://soundcloud.com/falbangtenrest1986/ross-tech-usb-library-version-030119>

<https://soundcloud.com/tsenanvamam1985/train-simulator-no-cd-crack-game>

<https://soundcloud.com/slowlilitu1982/aptech-gauss-10-17>

[https://soundcloud.com/huckpomima1980/indias-foreign-policy-since-independence-vp-dutt-pdf-down](https://soundcloud.com/huckpomima1980/indias-foreign-policy-since-independence-vp-dutt-pdf-download) [load](https://soundcloud.com/huckpomima1980/indias-foreign-policy-since-independence-vp-dutt-pdf-download)

<https://soundcloud.com/ale2tfvkotov/janes-advanced-strike-fighters-free-download-full-version> <https://soundcloud.com/opiuaiouazs/descargar-windows-xp-titan-ultimate-edition-2012-torrent>

Of course, Photoshop is still a powerhouse of a tool. It's got that element of helping people tell stories with images, without learning any programming. Photoshop can create effects, such as freeze frames, apply gradients, and work with layers and masks. It can also edit video, both in frame-byframe mode and in full screen mode. The program can do motion graphics, and you can even animate graphic elements directly in Photoshop. And of course, a huge variety of filters are also accessible from Advanced Photoshop. Photoshop isn't just a redesign to make it prettier – it's also smarter. It's got more intelligent tools and features. With machine learning and AI, it's always learning, and it can do it faster and more accurately than any other tools. All of Photoshop is adaptive, and if you're already using the program, but want to take advantage of the new features, you can set Photoshop to provide new feature settings as you use the tool. The new version of Photoshop will bring a significant performance boost as well. Essentially, every aspect of the program is being updated, from graphics and performance, to even the way the tools work. And you can almost guarantee that any feature you use on a daily basis is likely to see some tweaks in what's to come. Adobe Photoshop is fast becoming the most versatile image editing program we can use. It's such a powerful tool and it's so easy to use. And when you add that benefit of the fact that it's part of the Creative Cloud family, there aren't a lot of tools out there that can touch it in the feature list.

You can go really fast in Photoshop by saving layers for re-use – or reuse perfect parts of your picture for your next project. There are endless possibilities when you can recombine layers, filters, effects, and other powerful features. Select an Area of Interest in your picture, choose a Brush preset, click once to begin painting, and make selections as you go. When you're done, save your changes by Save Image As, or use the history to undo your selected edits. The Brushes panel of the Brush palette shows you the paint information for each state of a brush. For example, if you have 50 brush states, that's 50 times the number of options available when you're painting, and you can see each of those states individually. There are many options, from the basic to the advanced. You can even save different brushes for specific tasks. Using presets lets you choose from a range of different painting styles. You can also use the Scale tool to make a virtual map or a photo diagram of your image. **Selective** – You can create selections with just a few tools to paint within the bounds of that selection. You can erase an area to remove it while you paint, and you can even change the selection by simply painting outside the bounds of the original selection. There are more than 80 predefined selection tools available, each with countless options. **Advanced** – You can see the contents of your image all at once by using the Zoom tool or the Photomerge tool. You can even play back a live video of just the areas you're painting within your selection.